## **Дизайн RedOS 8.0**

### **Пример старых иконок:**

#### **Пример новых иконок:**

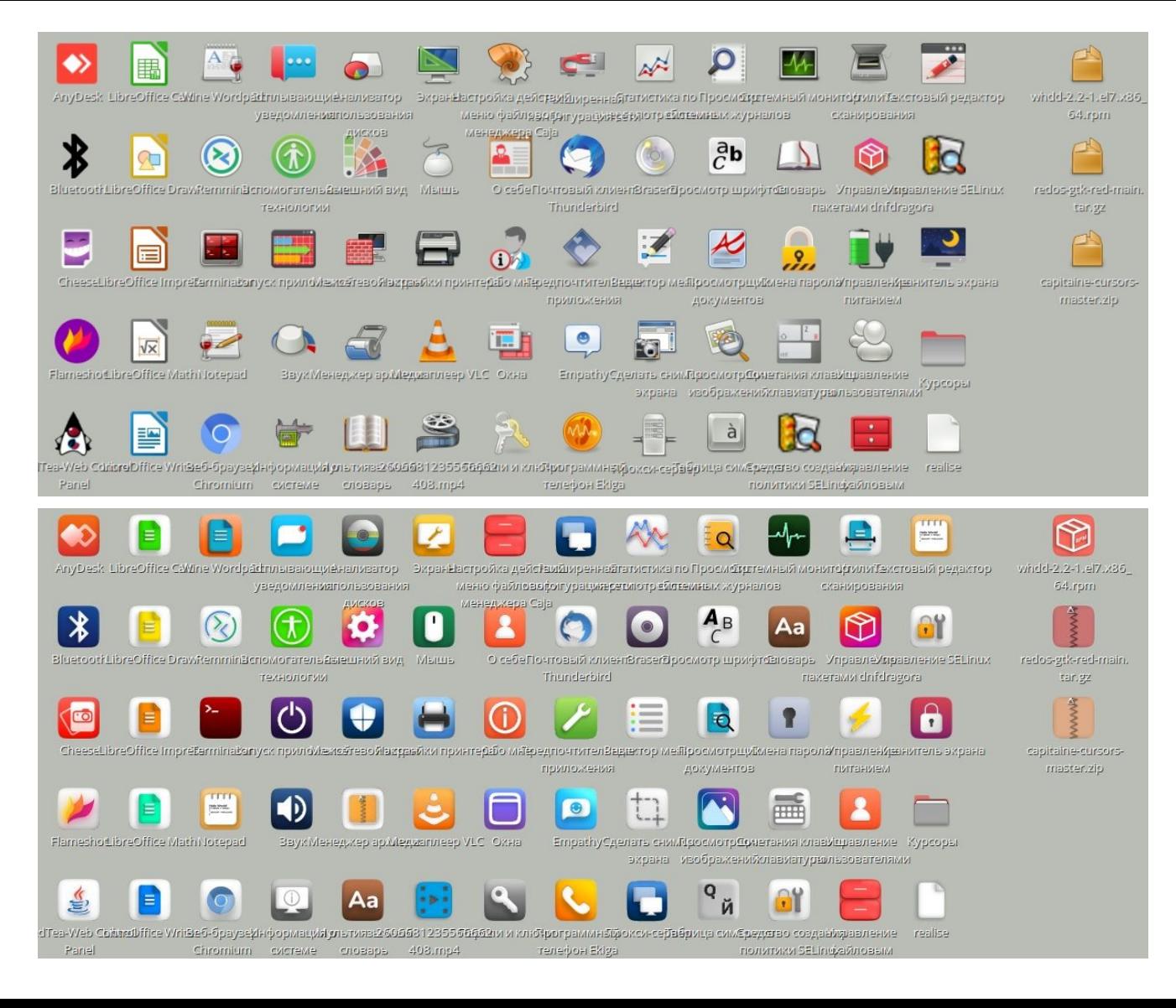

#### **Пример курсоров Adwaita:**

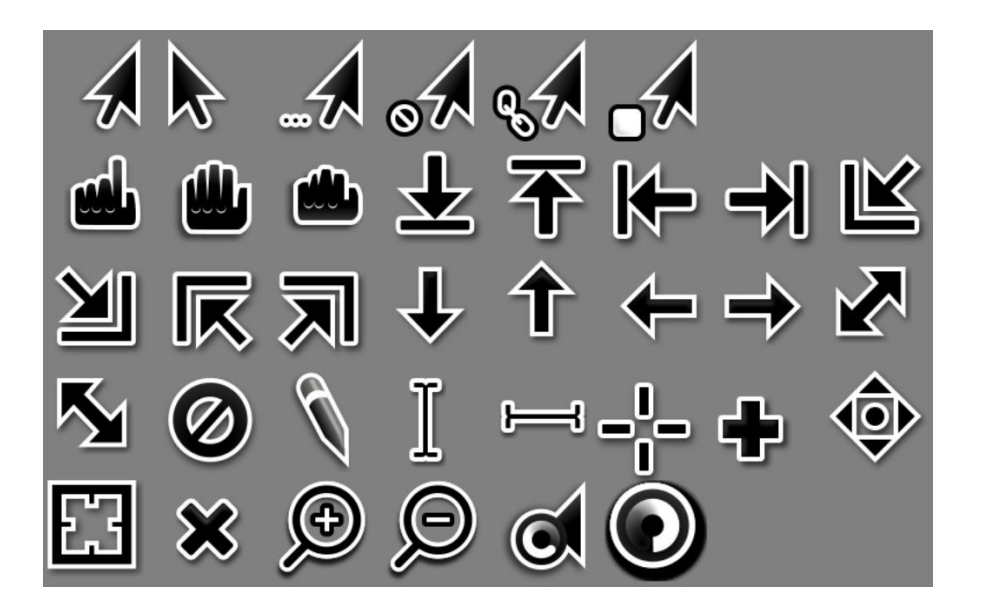

## **Пример новых курсоров :**

 $k$   $k_3$   $k_0$   $k_+$   $k_0$   $k_+$   $k_0$  $\odot$  $1 \mapsto \sqrt{2} \Leftrightarrow 1 \div \sqrt{2}$  $\Rightarrow$   $\Rightarrow$   $\forall$   $\land$   $\land$   $\land$   $\Rightarrow$   $\Rightarrow$   $\Rightarrow$  $k$   $k_2$   $k_0$   $k_+$   $k_0$   $k_+$   $k_0$  $\begin{array}{cccccccccccccc} \bullet & \circ & \circ & \circ & \circ & \circ & \circ & \circ & \circ \end{array}$  $1 - 5$  /  $\rightarrow 1 \div 1 +$ 24741210

## **Пример стандартного меню:**

#### **Пример нового меню:**

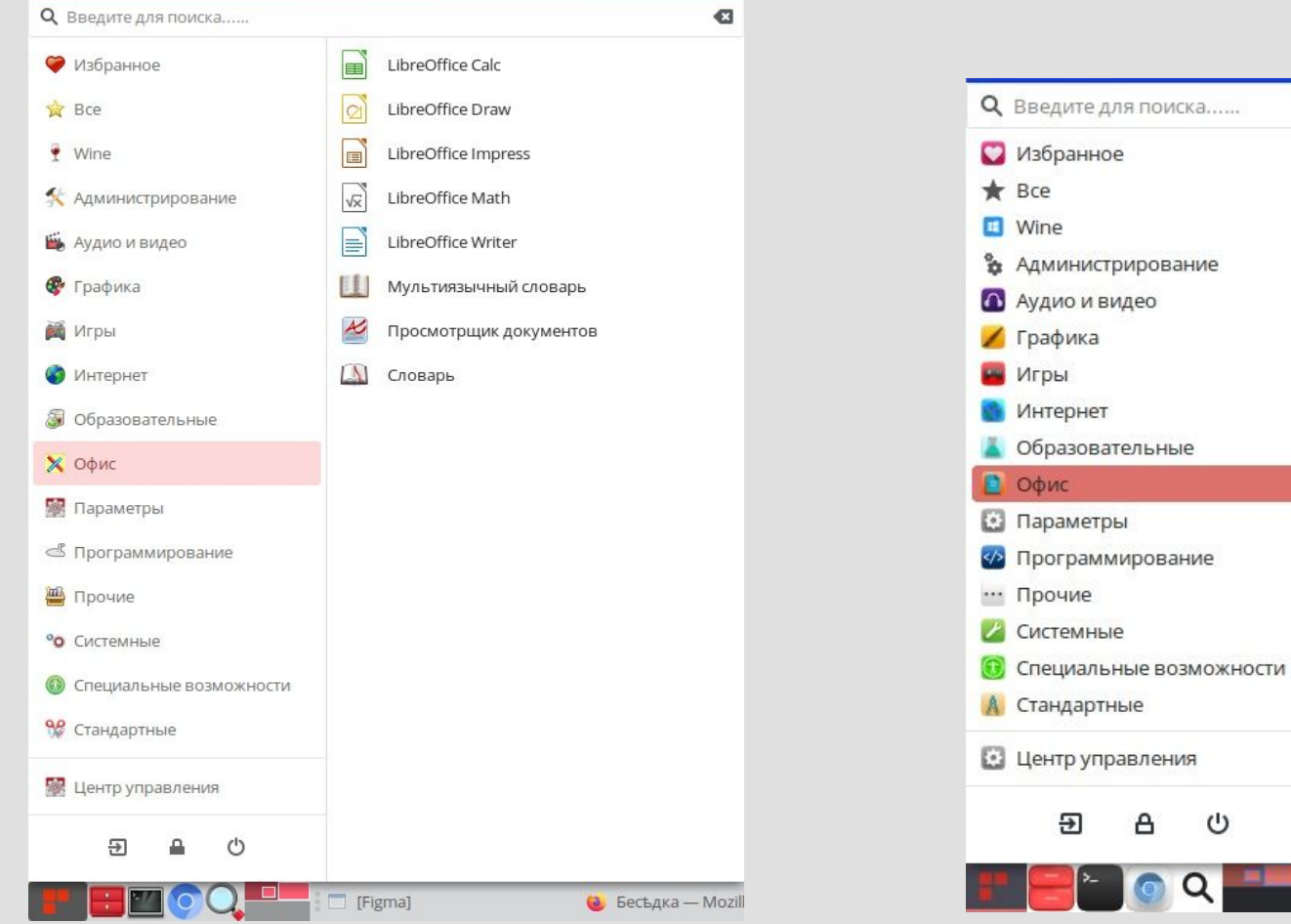

 $\overline{a}$ LibreOffice Calc LibreOffice Draw LibreOffice Impress LibreOffice Math LibreOffice Writer Мультиязычный словарь Просмотрщик документов Aa Словарь

 $\Box$  [Figma]

artyom.radevich

## **Пример стандартного меню:**

#### **Пример нового меню:**

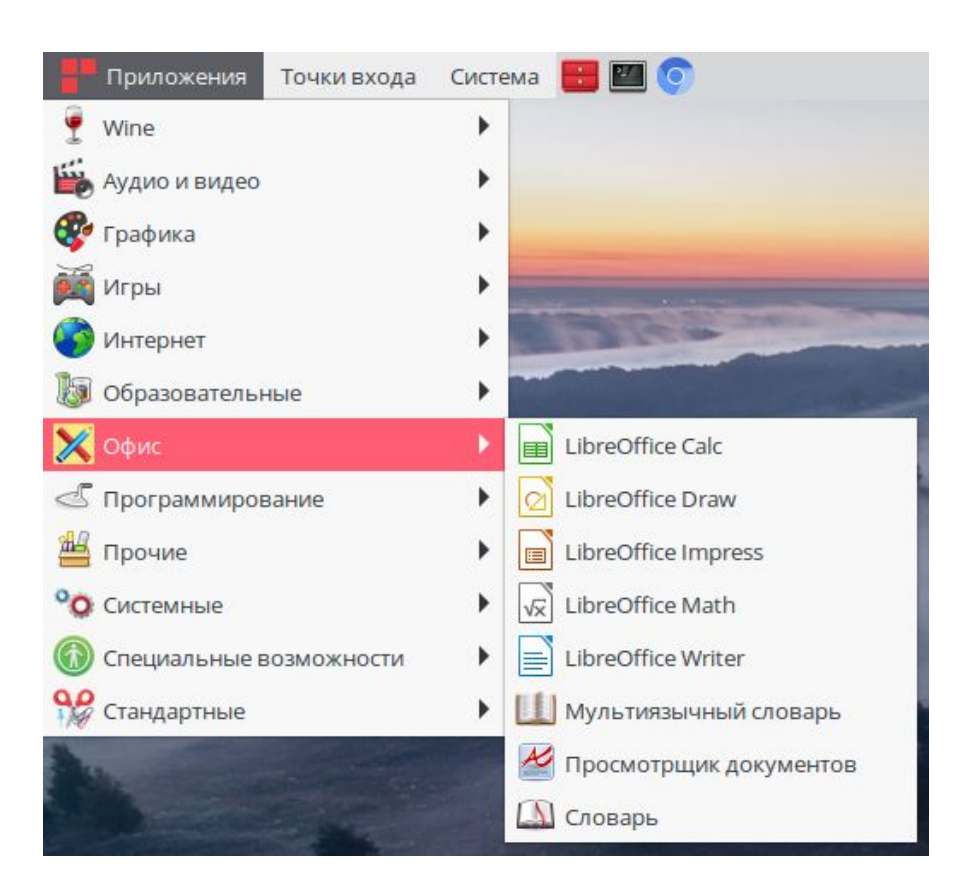

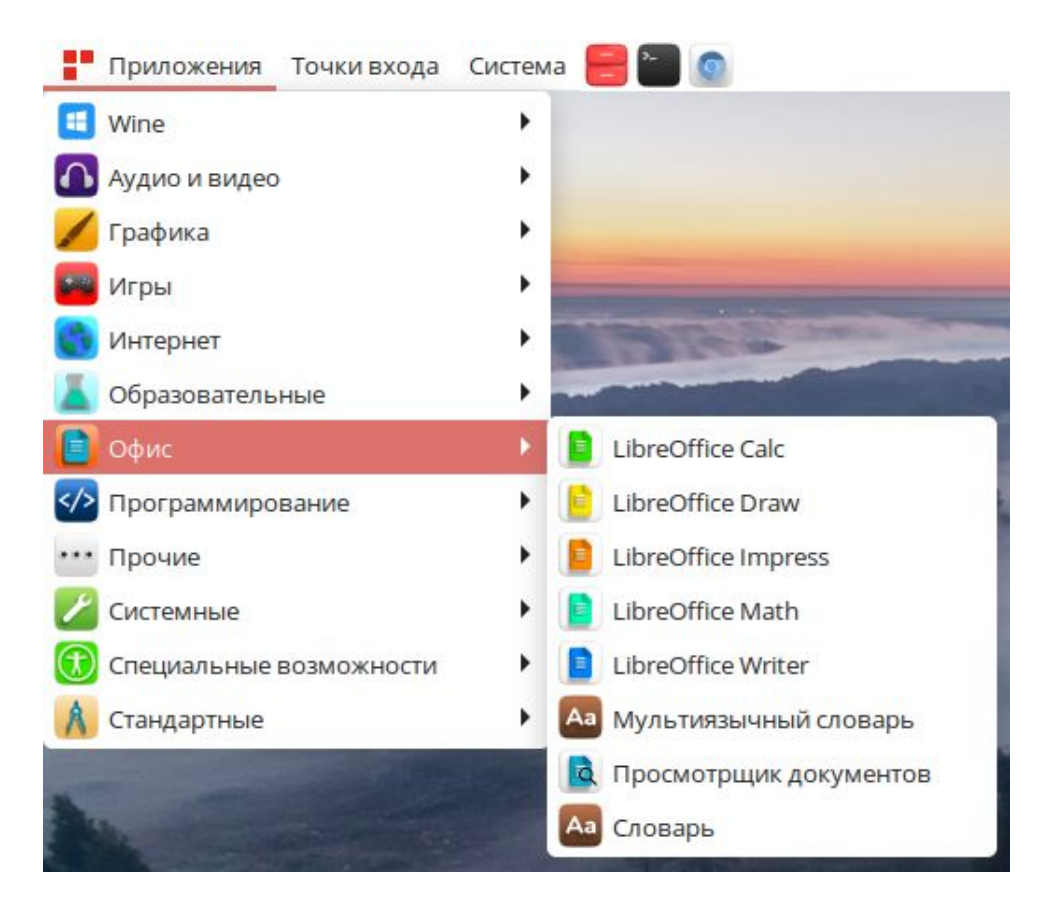

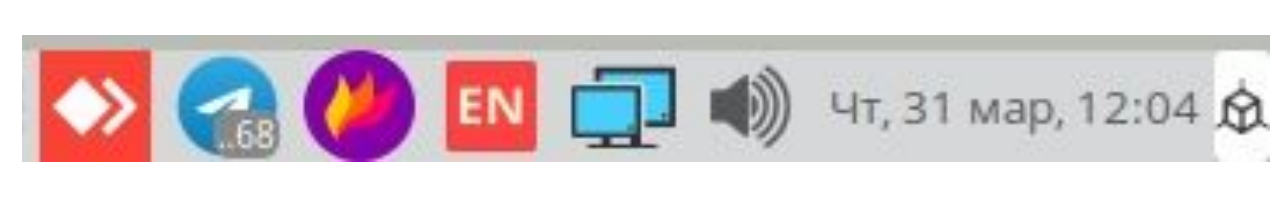

**Пример стандартной**

**панели уведомлений:** 

# **Пример новой панели**

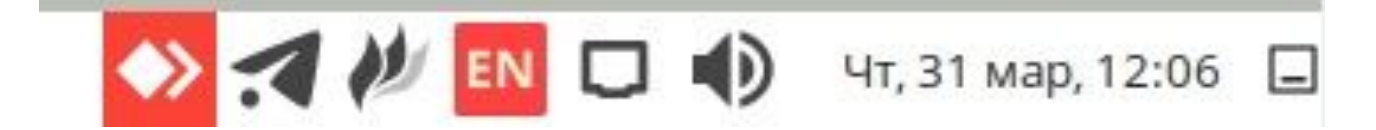

**уведомлений:** 

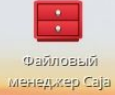

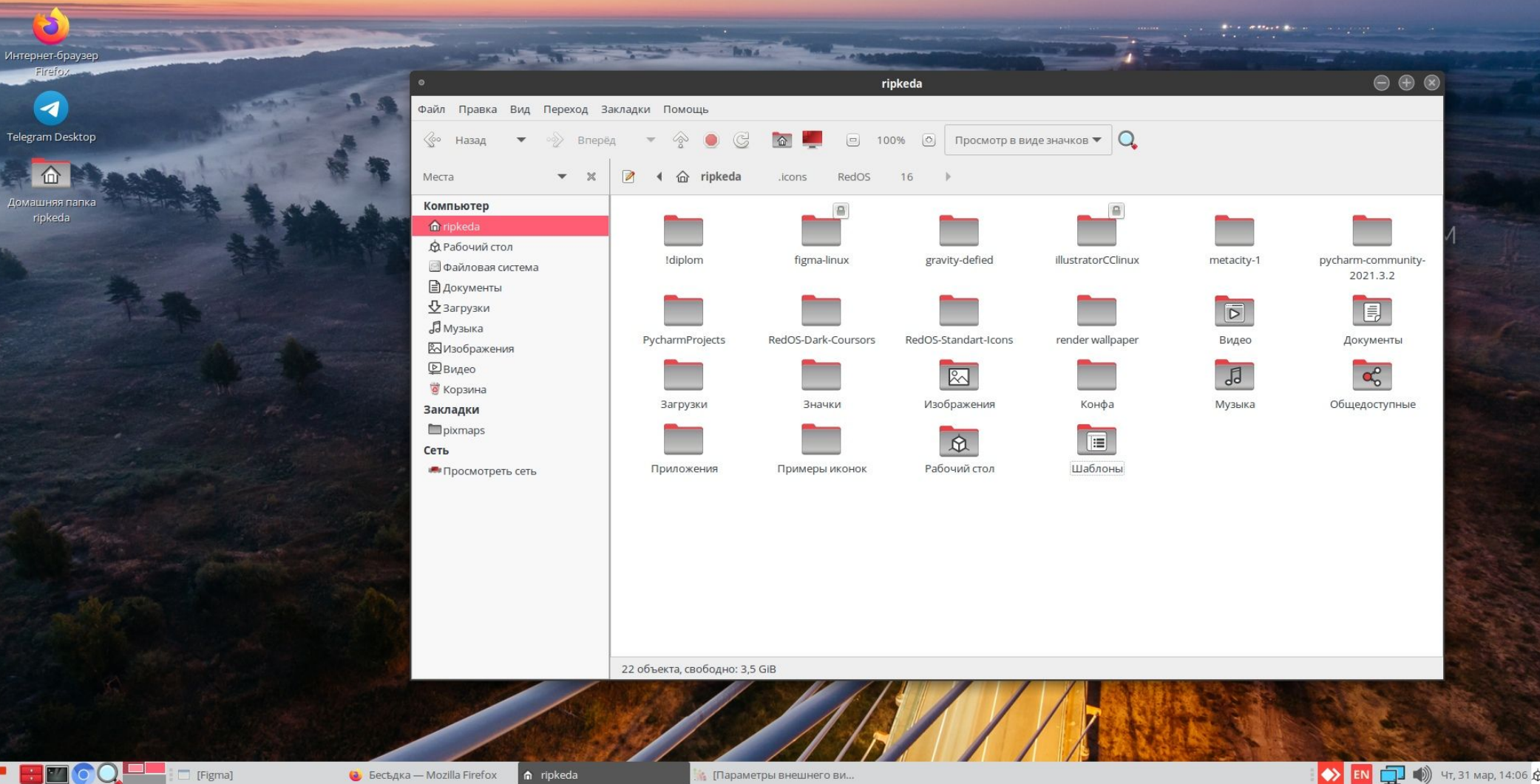

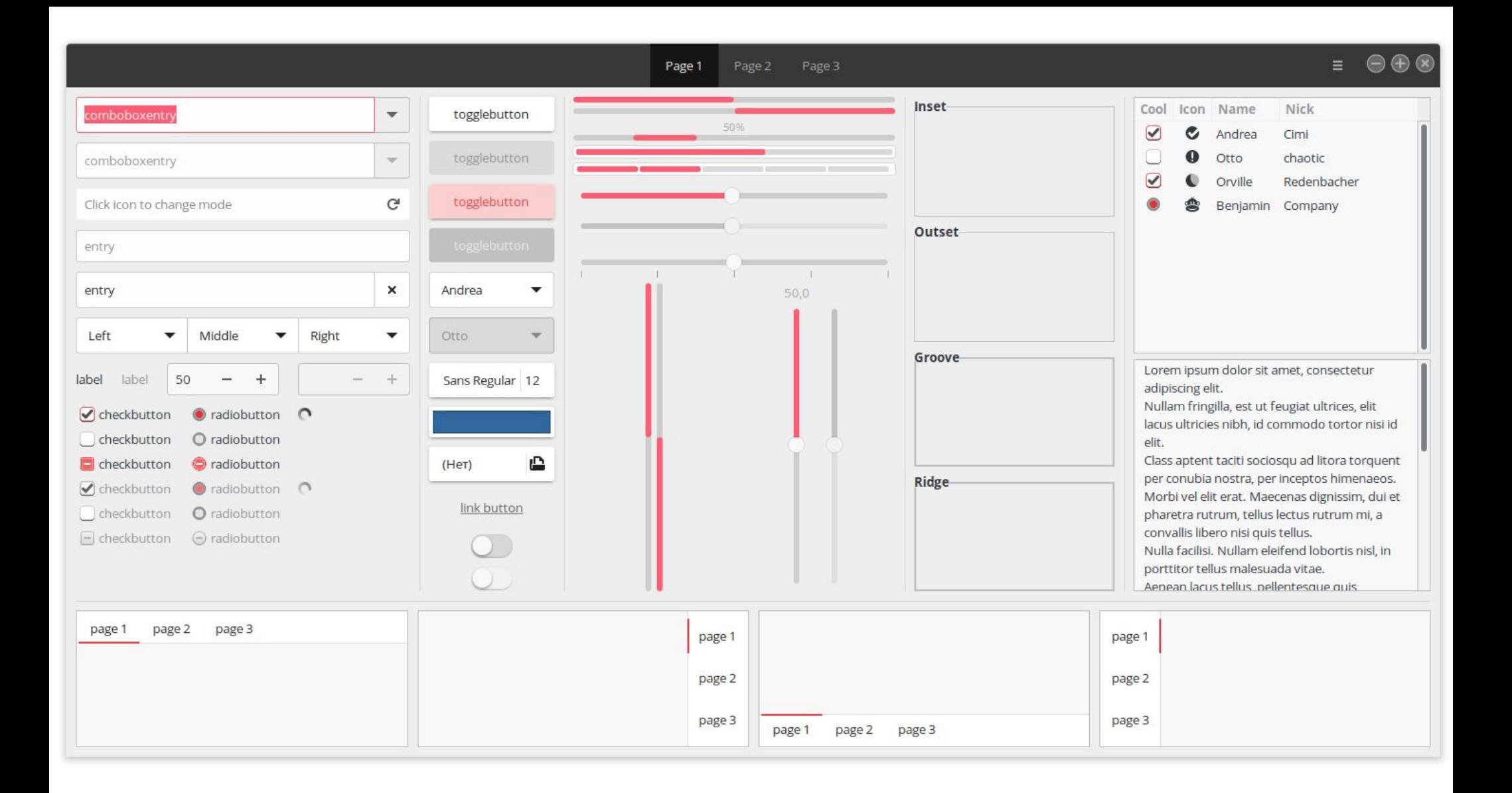

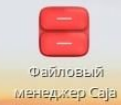

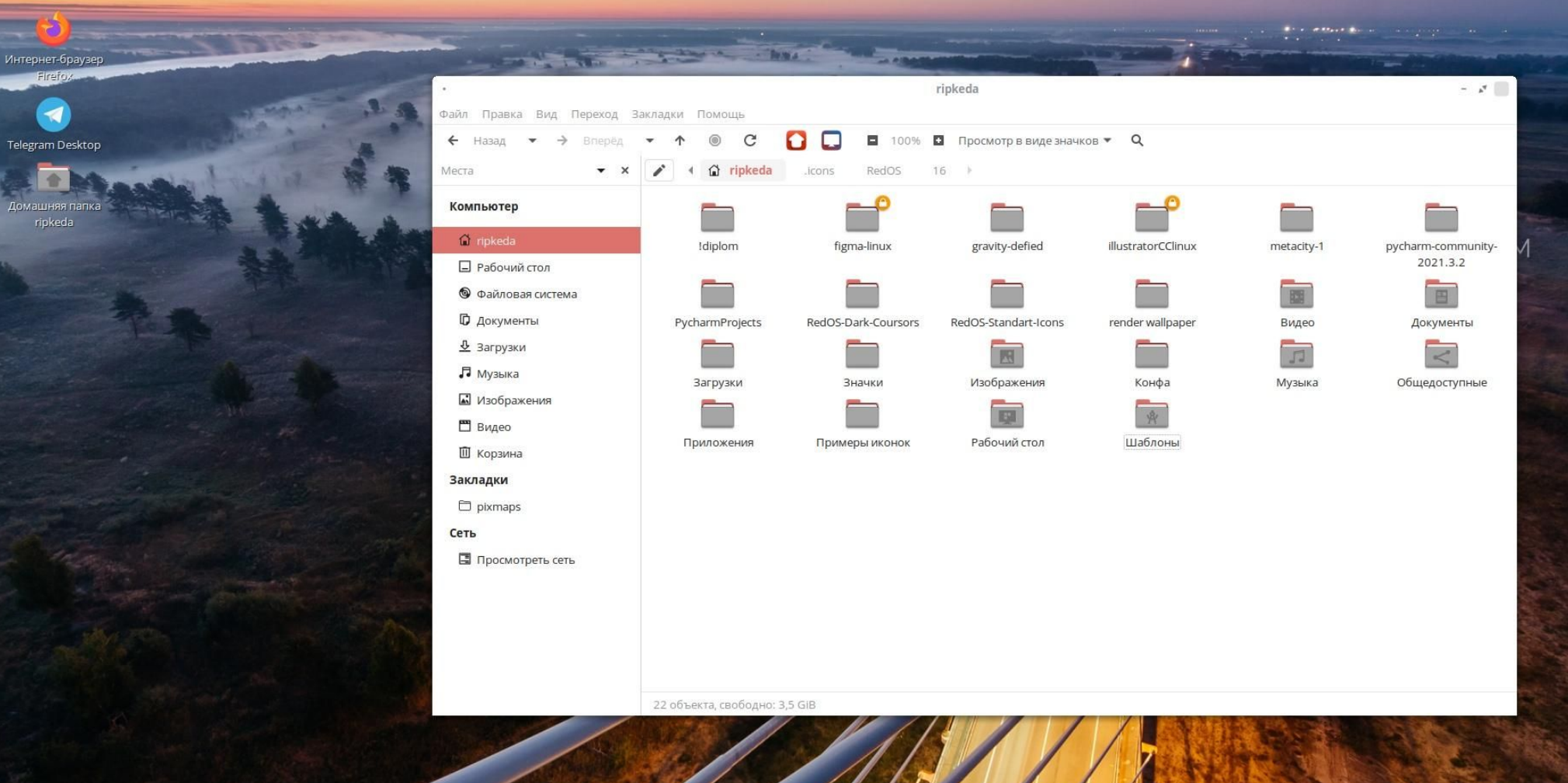

 $\alpha$ [Figma]  $\leftrightarrow$  RU  $\Box$   $\leftrightarrow$  47, 31 мар, 14:06

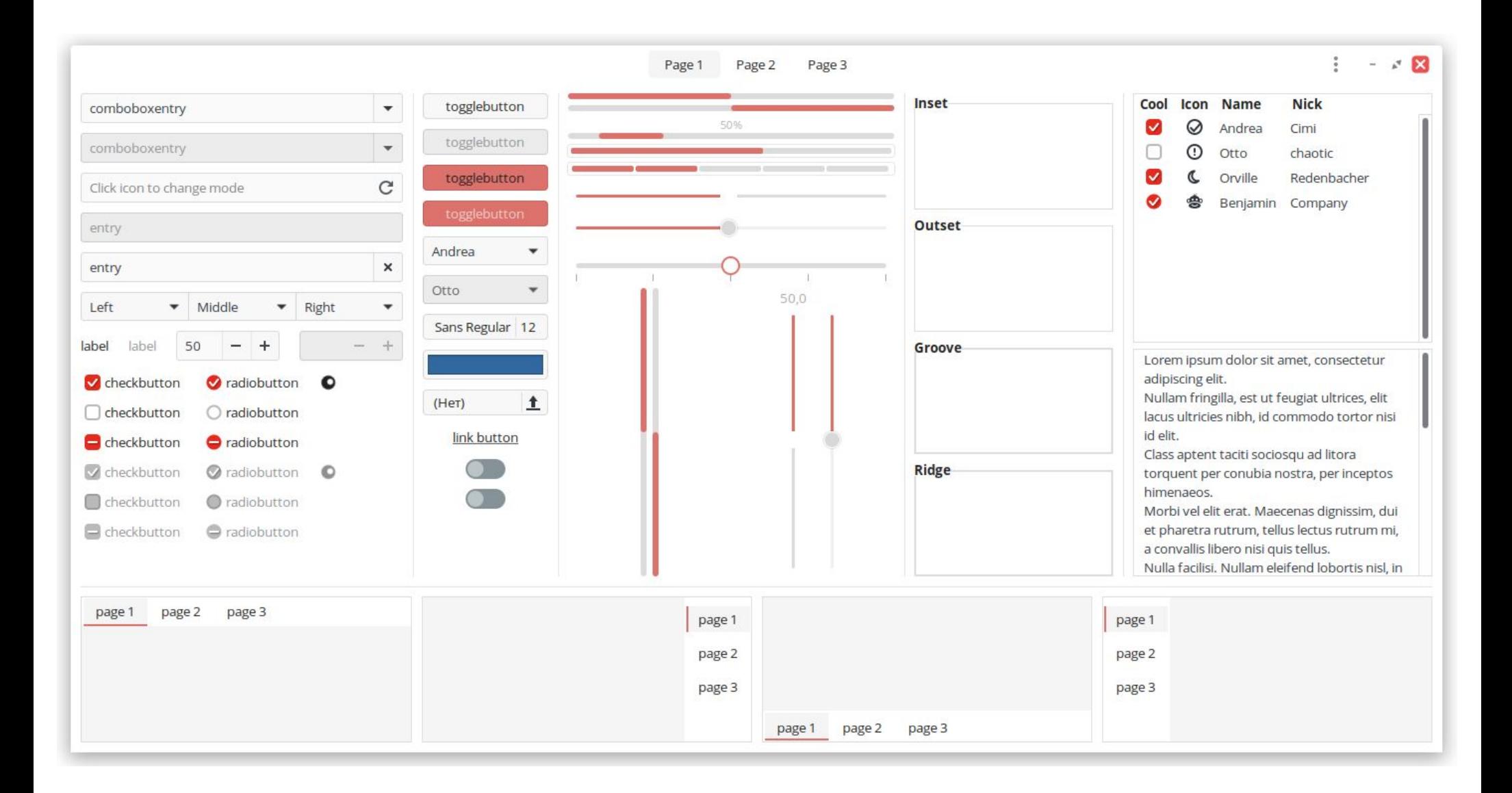

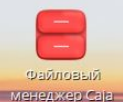

Firefox

 $\blacktriangleleft$ 

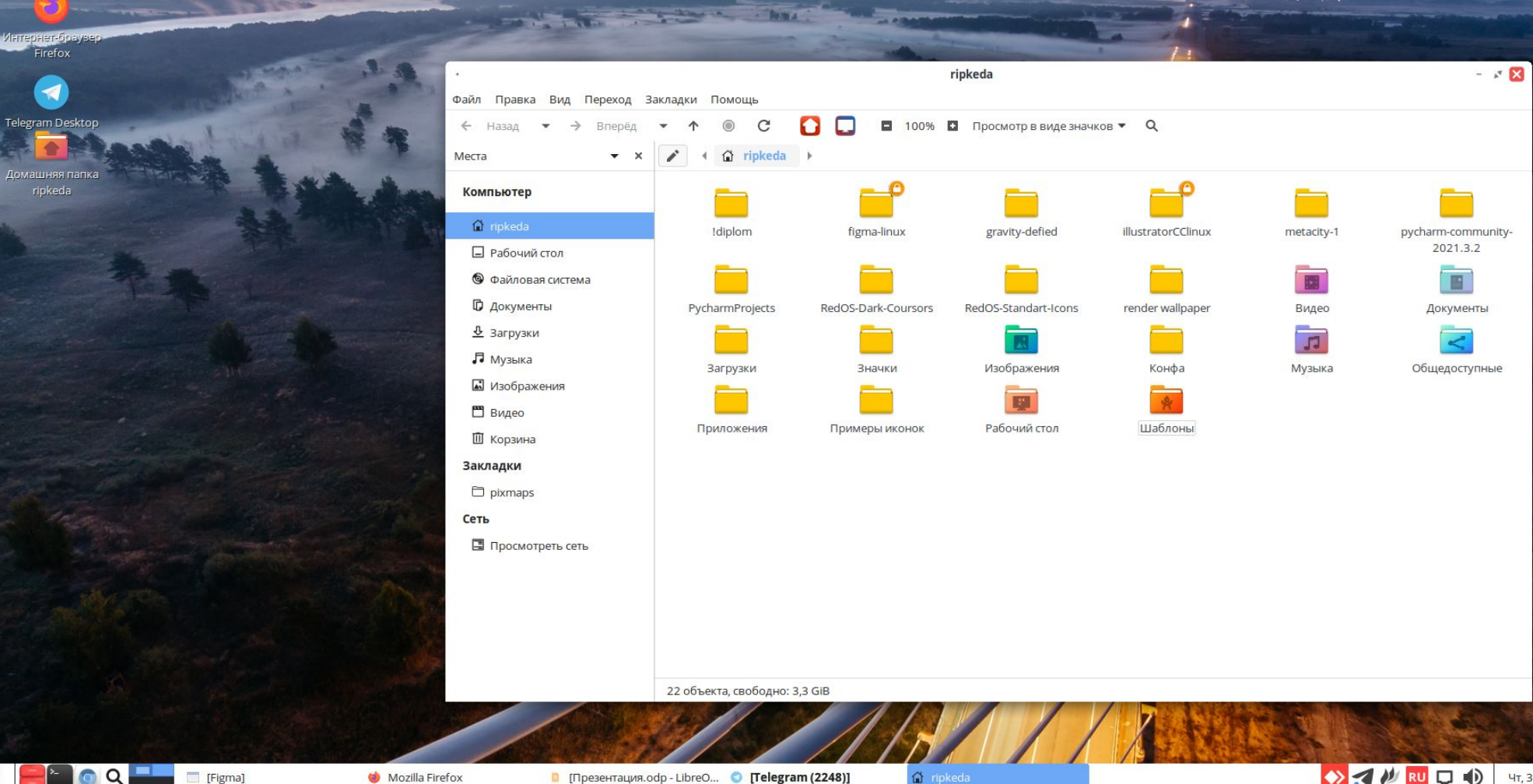

 $\Box$  [Figma]

Mozilla Firefox

**•** [Презентация.odp - LibreO... • [Telegram (2248)]

n ripkeda

OZ MNOO

**Barbara Atas Andre** 

Чт, 31 мар, 16:46 ⊑

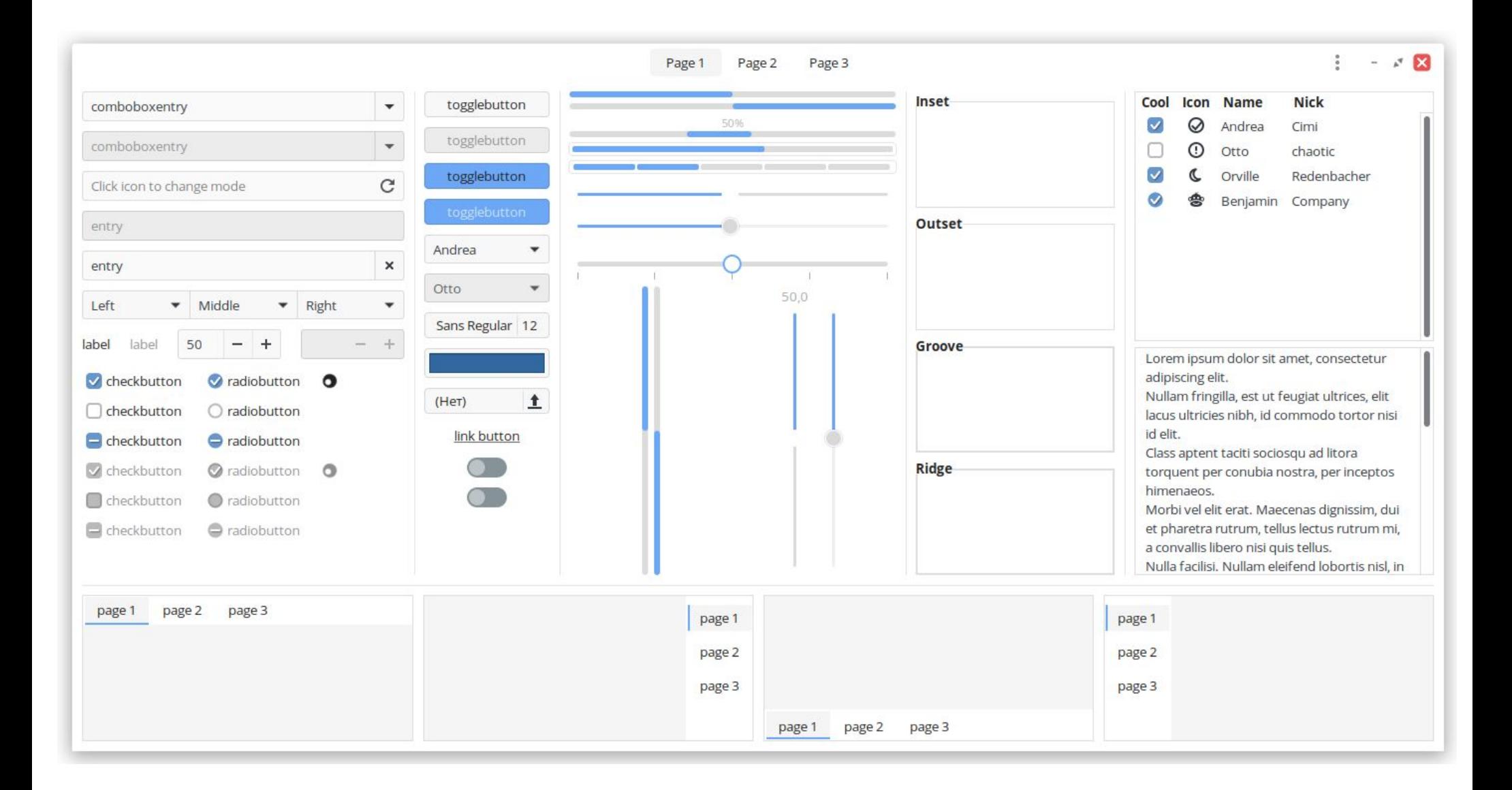

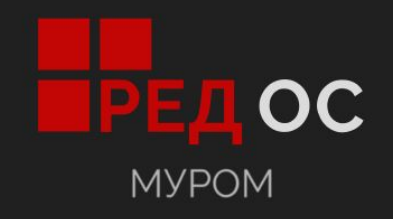

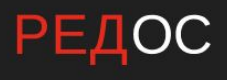